## NATIONAL WEATHER SERVICE DETROIT/PONTIAC

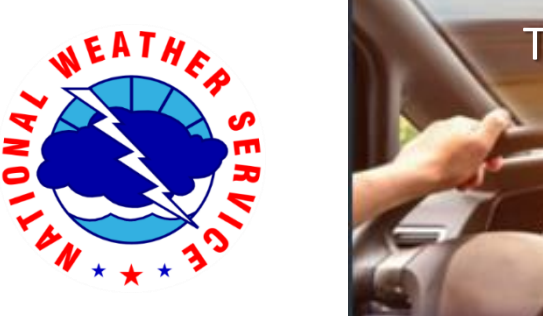

# Traveling is easier when you know what's ahead. mobile.weather.gov

National Weather Service Mobile delivers App functionality displaying nationwide NWS forecast and weather information on your smart phone or web-enabled device

#### Take the following steps to add mobile.weather.gov to your home screen

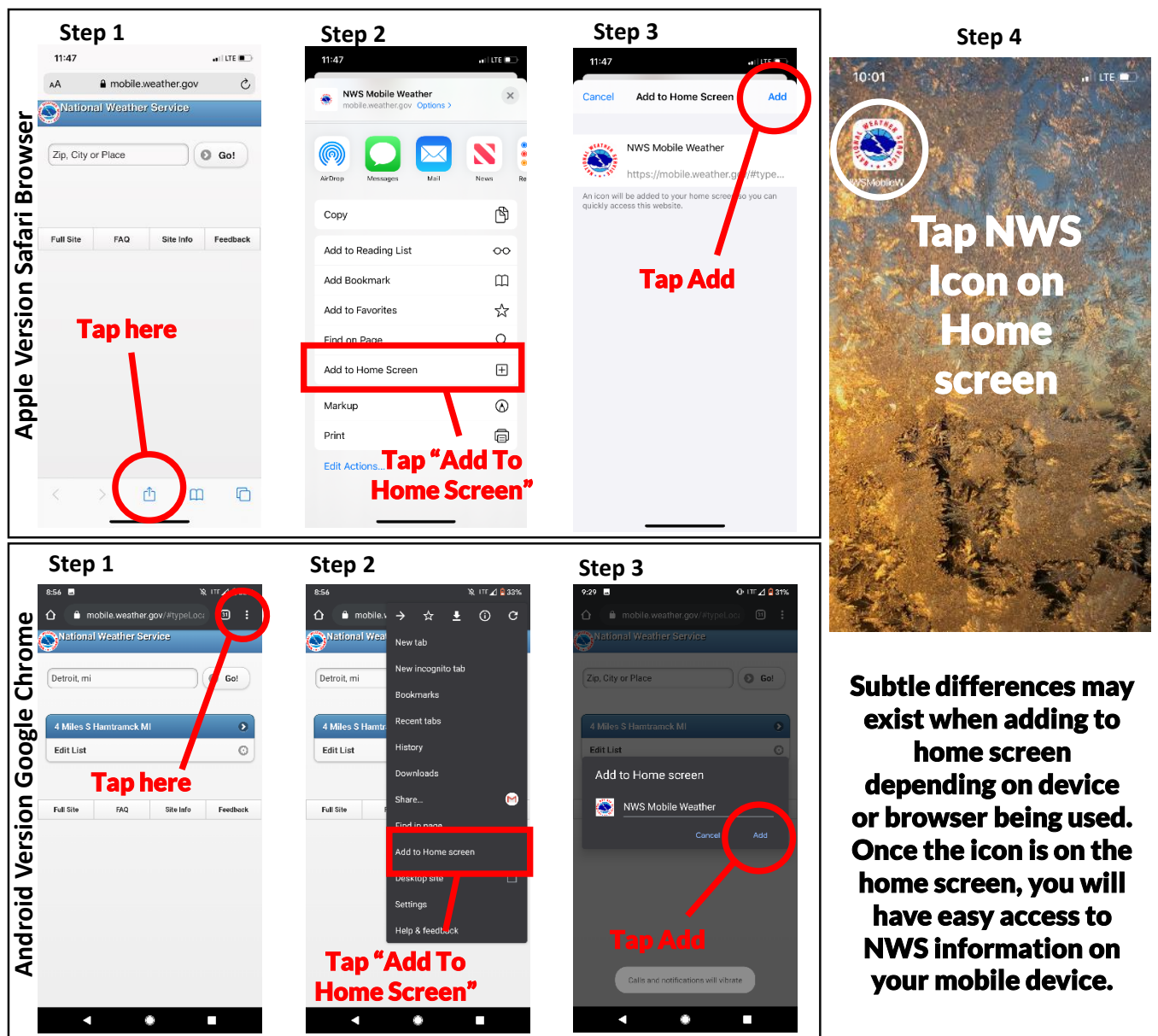

#### Input a City, State a mobile.weather.gov National Weather Service 10:06  $\overline{a}$  (for the figure) Past cities searches will be AA a mobile.weather.g saved in your browser Zip, City or Place  $O$  Go! National Weather Service Then 4 Miles NE Chicago IL ø Tap Detroit. MI  $\odot$  Go! **Washington IN** ø Go!Use the "Edit List" option Port Angeles WA  $\bullet$ **Indianapolis IN**  $\bullet$ to remove any previous 4 Miles NE Clarkston MI ø searches. Full Site FAQ Site Info Feedback  $\odot$ **Edit List** National Weather Service  $A^{\mathcal{A}}$ mobile.weather.gov  $\mathcal{C}$ The main page will display  $\circ$ 4 Miles S Hamtramck MI Back Full Forecast the current conditions and **Current Conditions** 5 Miles ENE Clarkston MI the official NWS forecast Coleman A Young Municipal Airport Updated: 12 Dec 09:53 am EST Today (high/low temperatures, 25 °F Sunny Wind S & MPH<br>Dew Point 16 °F<br>(69% RH) High 21  $\circ$ precipitation chances, Sunny, with a high near 21. Northwest wind around 10 Fair  $\odot$ cloud cover) at a specific mph. **Tonight** location. Forecast  $\bullet$ **Mostly Clear** Low  $10$ Mostly clear, with a low Friday Today around 10. Wind chill values J. as low as -4. West wind 7 to 10 mph. For more detailed forecast Friday information for each time Mostly Cloudy **Partly Cloudy Partly Sunny** Sunny period click the "Detailed High 33  $\circ$ Œ  $\circ$ Sunny, with a high near 33.  $\Omega$ Forecast" option Wind chill values as low as -4. West southwest wind 10 **Detailed Forecast**  $\circ$ to 16 mph, with gusts as high as 22 mph. Radar Ō  $\bullet$ **Friday Night**

A Watch, Warning, or Advisory will display at the top of the page if one is in effect

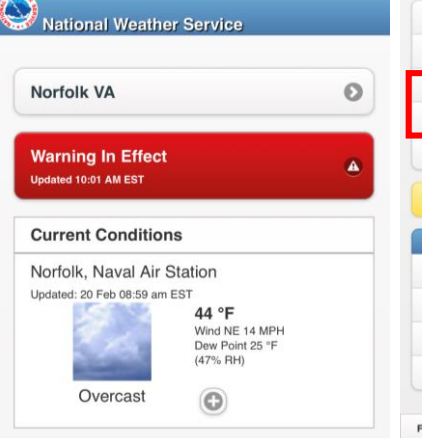

### Additional options at the bottom of the page include expert Forecast Discussions and Forecast Graphics for the local forecast area.

 $\bullet$ 

 $00$ FX<br>AF

Are Na<br>63

 $A$ 

At inte<br>Mit

Mike<br>pat<br>wir<br>brit<br>the<br>clo<br>in 1

ani<br>lak<br>afti

and<br>tor<br>into<br>val

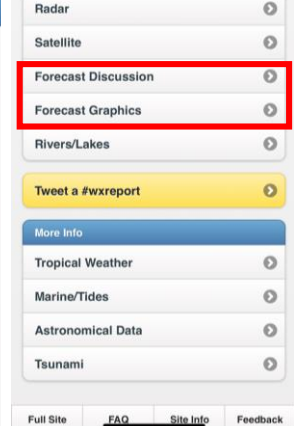

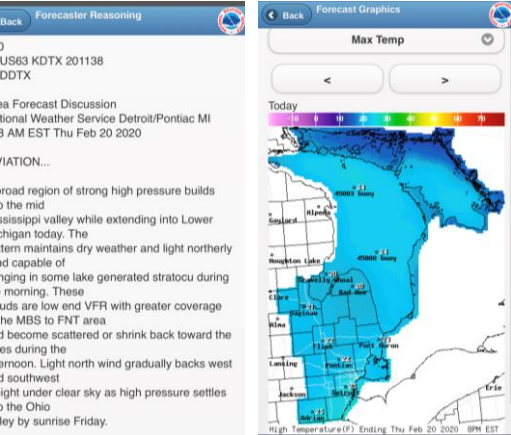

 $\frac{1}{100}$